## **Программа нагрузочного тестирования 26 сентября 2015 года**

#### **Общее описание**

При проведении нагрузочного тестирования будут работать ТКС основного сектора фондового рынка, валютного рынка и срочного рынка со следующими максимальными числами заявок за сессию:

- Фондовый рынок 75 000 000
- Валютный рынок 75 000 000
- Срочный рынок 120 000 000

**Целью** тестирования является предоставление Участникам возможности проверить свою инфраструктуру и ПО для подключения к указанным секторам рынка на повышенных частотах и количествах заявок рынка.

Общая продолжительность тестирования – 5.5 часа. Целевые числа заявок для каждого рынка превышают текущие максимальные дневные значения в 1.5-2 раза.

Предполагается создание нагрузки в 3-4 раза превышающей пиковые частоты заявок реального рынка в секундных интервалах, но не достигающие пределов возможностей ТКС.

Измерение предельной производительности ТКС и ее подсистем производится кратковременно на финальном этапе теста, чтобы полученные результаты по измерениям задержек не искажались образованием очередей на обработку заявок.

Перед началом тестирования будут включены все серверы доступа, удовлетворяющие минимальным требованиям к аппаратной части. По мере увеличения нагрузки в тесте будут регистрироваться серверы доступа и участники, не способные с ней справиться.

Для получения реалистичных данных тестирования Участникам рекомендуется подключить к ТКС ASTS все ВПТС, используемые во время торгов. Для ТКС Spectra рекомендуется подключение промсерверов и всех шлюзов, используемых во время работы.

#### **Сервисы**

Во время тестирования будут работать следующие сервисы и подсистемы:

- Индекс серверы
- Web сайт и связанные с ним информационные сервисы
- FIX udp multicast marketdata сервер (FAST)
- FIX transactional серверы

### **Ресурсы, на каждый работающий экземпляр ПО сервера доступа фондового и валютных рынков**

- Процессор 4 ядра Intel Xeon поколения E5 с тактовой частотой не менее 2.7 ГГц, рекомендуется тактовая частота 2.9 ГГц и выше
- RAM 32 ГБ DDR3 1600 или более быстрая
- Свободное дисковое пространство для логов тестирования 32 ГБ

#### **Промсерверы срочного рынка**

- Процессоры не менее 2 ядер Intel Xeon
- $\bullet$  RAM 24 ГБ
- Свободное дисковое пространство для логов тестирования 20 ГБ

#### **Каналы связи**

Для достижения максимальной плановой скорости потока транзакций, для каждого экземпляра локального сервера доступа или сервиса FAST udp multicast marketdata, каждый из каналов передачи данных должен обеспечивать следующую пропускную способность:

- Фондовый рынок 8 Мбит/с
- Валютный рынок 8 Мбит/с
- Срочный рынок 10 Мбит/с
- $\bullet$  FIX udp multicast фондовый рынок (feed A) 30 Мбит/с
- FIX udp multicast валютный рынок (feed A) 30 Мбит/с
- FIX udp multicast срочный рынок (feed A) 5 Мбит/с

**Примечание**: только клиенты с каналами связи с пропускной способностью выше, чем сумма требований к каждому экземпляру перечисленных выше сервисов могут рассчитывать на нормальную работу локальных серверов доступа при запланированных пиковых частотах транзакций.

Для клиентов, использующих каналы с меньшей пропускной способностью, следует ожидать отставаний серверов доступа или потерь сообщений FAST при 100% загрузке имеющихся каналов информационным трафиком.

Всем клиентам, использующим локальные серверы доступа, рекомендуется заблаговременно согласовать с сетевыми службами Биржи распределение подключений гейтвеев по своим каналам связи, чтобы исключить перенастройки в процессе тестирования.

#### **Поток транзакций в ТКС**

Участники могут выставлять заявки по своим сценариям. Чтобы не создавать искусственно причин для ухудшения характеристик комплекса необходимо придерживаться следующих ограничений по параметрам потока транзакций:

- В потоке необходимо снимать не менее 99% заявок, чтобы следовать статистике рынка.
- Не рекомендуется делать много сделок, иначе тест придется остановить при достижении предельного числа сделок, а не заявок.
- Просьба к участникам анализировать рыночные параметры инструментов при проведении тестирования, для минимизации доли заявок, отклоненных по непопаданию в диапазон цены.

При обнаружении активности, мешающей проведению тестов, службы Биржи вправе заблокировать идентификаторы пользователей до окончания теста.

# **Расписание нагрузочного тестирования**

Ориентировочное время старта – 12:00, время окончания тестирования – 17:30

Для фазы максимальной нагрузки приведены приблизительные данные.

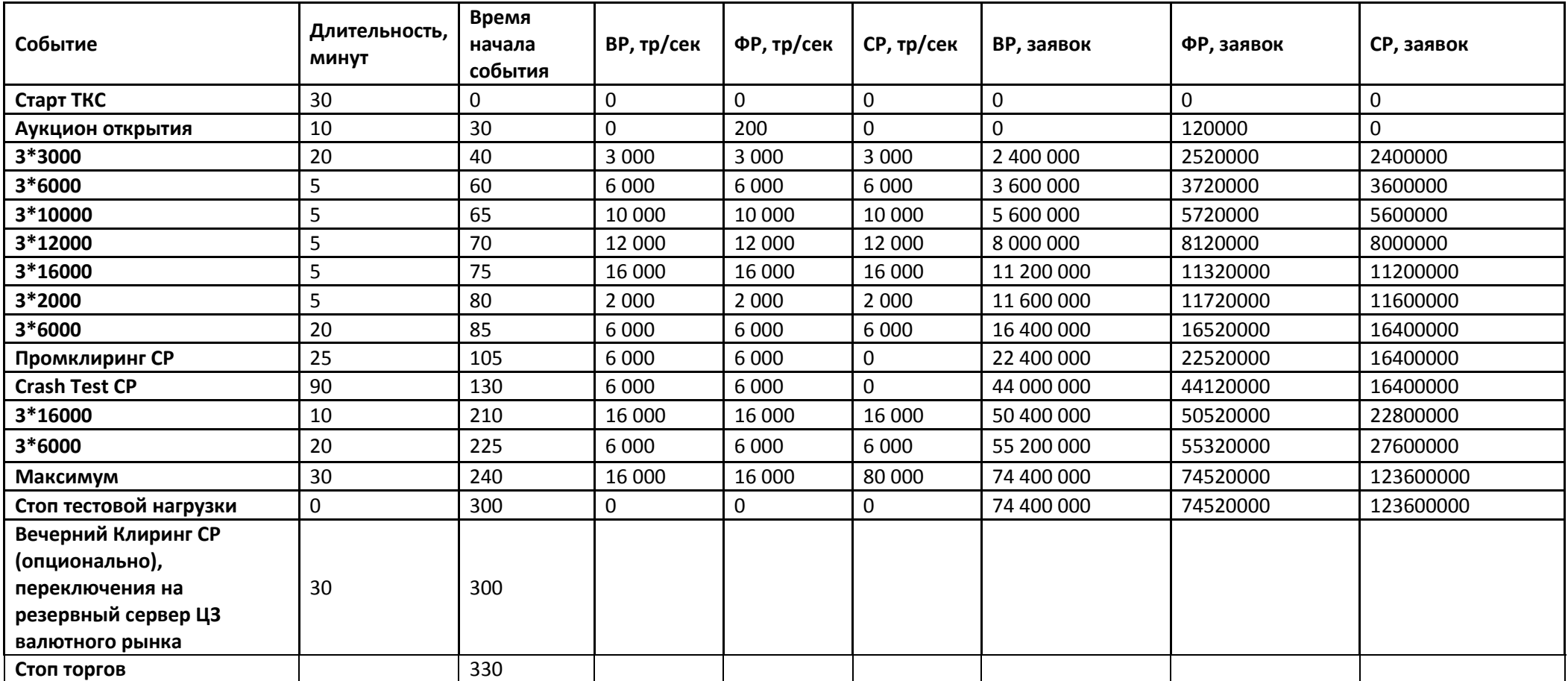